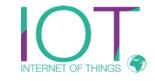

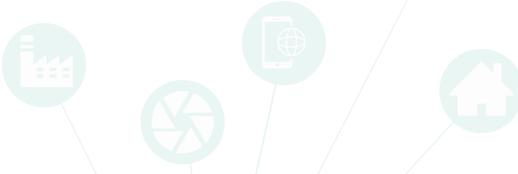

# DrivingSimulator

Reutlingen University
Thomas Walzer

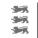

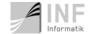

## **Driving Simulator**

Was developed / constructed for a Ph.D.

- Driving Simulation with OpenDS (https://opends.dfki.de/)
- CAN-Network + Messages
- Simulation2CAN Connector (Data logger)
- Instrument Cluster with CAN-Connection (python + javascript)

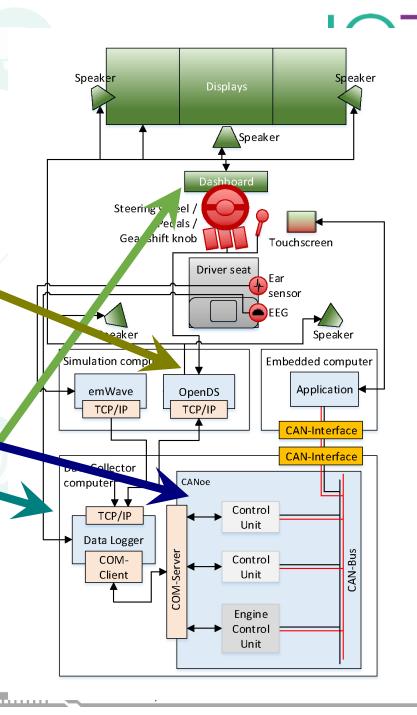

### **CAN Network**

#### Structure:

- 4 Gateways:
- Telematics (Green)
  - AGL Instrument Cluster
  - •AGL IVI
  - Driver Monitor (Health state)
- Powertrain (Blue)
  - •Gear
  - Motor
- Chassis (Gray)
  - Light
  - •FGR
  - Camera
- Interior (Orange)
  - Climate
  - Airbag
  - Door
  - Seat
  - Interior-Light

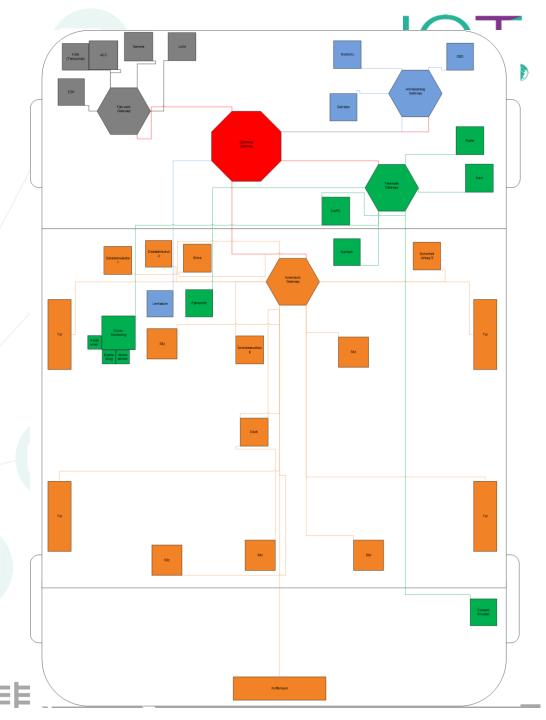

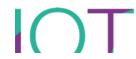

## **CAN Messages**

- Powertrain + Gear already used
- Interior was planed + simply implemented
- Example Messages in the image

| Control Unit Name  | Information              |  |  |  |  |
|--------------------|--------------------------|--|--|--|--|
| Environment        | Speedlimit               |  |  |  |  |
| Engine             | Speed                    |  |  |  |  |
|                    | Acceleration             |  |  |  |  |
|                    | State                    |  |  |  |  |
| Engine Information | Milage                   |  |  |  |  |
|                    | Maximum Speed            |  |  |  |  |
| EEG                | Low Alpha                |  |  |  |  |
|                    | High Alpha               |  |  |  |  |
|                    | Beta                     |  |  |  |  |
|                    | Gamma                    |  |  |  |  |
|                    | Theta                    |  |  |  |  |
|                    | Meditation               |  |  |  |  |
|                    | Excitement               |  |  |  |  |
| Fuel               | Fuel Consumption         |  |  |  |  |
|                    | Optimal Fuel Consumption |  |  |  |  |
|                    | Petrol Level             |  |  |  |  |
| Gear               | Position                 |  |  |  |  |
| GPS                | Heading                  |  |  |  |  |
|                    | Longitude                |  |  |  |  |
|                    | Latitude                 |  |  |  |  |
| Powertrain         | Brake                    |  |  |  |  |
|                    | Engine speed             |  |  |  |  |
|                    | Throttle                 |  |  |  |  |
|                    | Engine Power             |  |  |  |  |
| Steering           | Steeringwheel Angle      |  |  |  |  |
|                    | Horn                     |  |  |  |  |
| Stress Monitor     | Stress                   |  |  |  |  |
|                    | IBI                      |  |  |  |  |
|                    | Accumulated Stress       |  |  |  |  |

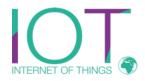

# Example Messages

| Name                        | Leng | Byte Order | Value Type | Initial Value | Factor | Offset | Mini | Ma |
|-----------------------------|------|------------|------------|---------------|--------|--------|------|----|
| × ~ Engine_Petrol_Level     | 8    | Intel      | Signed     | 0             | 1      | 0      | 0    | 0  |
| × ∼ Engine_PetrolLevel      | 8    | Intel      | Signed     | 0             | 1      | 0      | 0    | 0  |
| × ~ Engine_Power            | 8    | Intel      | Signed     | 0             | 1      | 0      | 0    | 0  |
| × ∼ Engine_Torque           | 8    | Intel      | Signed     | 0             | 1      | 0      | 0    | 0  |
| × ∼ Gear_Direction          | 2    | Intel      | Signed     | 0             | 1      | 0      | -1   | 1  |
| × ~ Gear_Position_Automatic | 3    | Intel      | Signed     | 0             | 1      | 0      | 0    | 7  |
|                             | 3    | Intel      | Unsigned   | 0             | 1      | 0      | 0    | 7  |
| ×                           | 8    | Intel      | Signed     | 0             | 1      | 0      | 0    | 0  |
| ×                           | 8    | Intel      | Signed     | 0             | 1      | 0      | 0    | 0  |

- Made in CANoe
- already converted with canmatrix to kcd

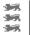

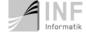

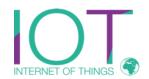

### What to do? Installation

- Download OpenDS
- Update OpenDS (CAN sources + driving task)

- Download pySIM2CAN
- Create VCAN device on linux (or other)
- Update IP adress in OpenDS

Start both

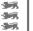

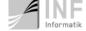